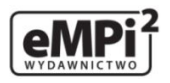

Dane aktualne na dzień: 19-04-2025 18:23

Link do produktu: [http://www.empi2.pl/rozwiazania-testow-przygotowujacych-do-egzaminu-z-kwalifikacji-au30-a27-wylacznie](http://www.empi2.pl/rozwiazania-testow-przygotowujacych-do-egzaminu-z-kwalifikacji-au30-a27-wylacznie-dla-nauczycieli-zawodu-wysylka-na-adres-szkoly-p-2109.html)[dla-nauczycieli-zawodu-wysylka-na-adres-szkoly-p-2109.html](http://www.empi2.pl/rozwiazania-testow-przygotowujacych-do-egzaminu-z-kwalifikacji-au30-a27-wylacznie-dla-nauczycieli-zawodu-wysylka-na-adres-szkoly-p-2109.html)

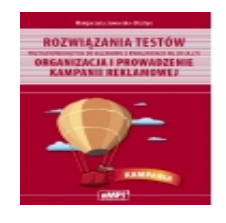

 Rozwiązania testów przygotowujących do egzaminu z kwalifikacji AU.30 (A.27)\* - WYŁĄCZNIE DLA NAUCZYCIELI ZAWODU (wysyłka na adres szkoły)

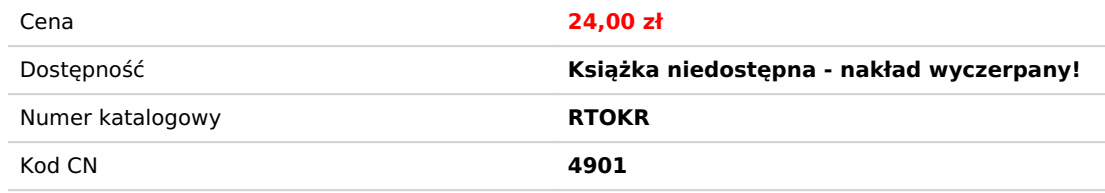

## Opis książki

pełny tytuł: **Rozwiązania testów przygotowujących do egzaminu z kwalifikacji AU.30 (A.27)\* Organizacja i prowadzenie kampanii reklamowej**

Autorka: Małgorzata Jaworska-Olsztyn **Wyd. 2, 2018** ISBN 978-83-65149-55-8 ss. 24 oprawa: miękka

Rozwiązania testów przygotowujących do egzaminu potwierdzającego kwalifikację AU.30 (A.27)**\*** Organizacja i prowadzenie kampanii reklamowej zawierają odpowiedzi do zadań testowych, kryteria oceniania zadań praktycznych oraz dwa przykładowe rozwiązania zadania praktycznego 2 wraz z komentarzami.

**\*** zmianie uległy symbole kwalifikacji, ale podstawy programowe dla tych kwalifikacji pozostały takie same

Spis treści

 $\mathcal{L}=\mathcal{L}$ 

## **SPISTREŚCI**

## CZEŚĆ I

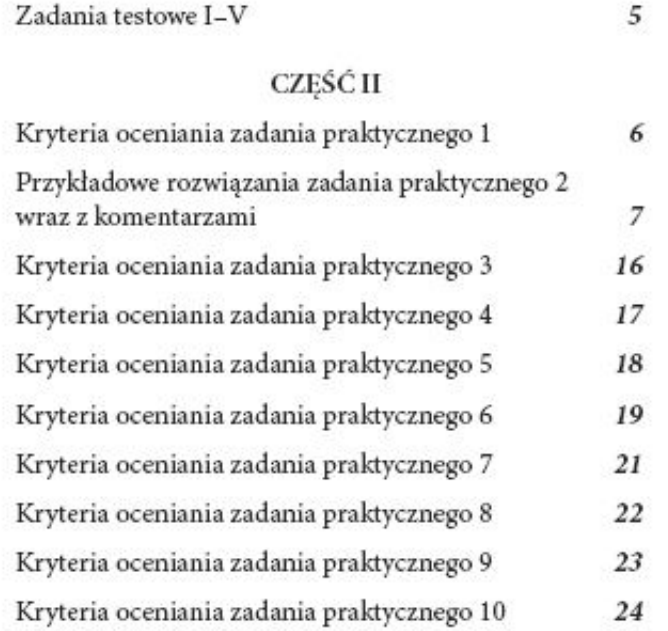

## O Autorce

Małgorzata Jaworska-Olsztyn ? absolwentka Nauczycielskiego Kolegium Języków Obcych na kierunku język angielski oraz dydaktyki języków obcych w ramach uzupełniających studiów magisterskich. Ukończyła kwalifikacyjne studia podyplomowe: "Informatyka dla nauczycieli", "Grafika komputerowa oraz techniki multimedialne w przedsiębiorstwach", "Technika i mechatronika pojazdów samochodowych". Nauczycielka przedmiotów zawodowych z zakresu informatyki i organizacji reklamy w Zespole Szkół Ponadgimnazjalnych w Przasnyszu.